2024/05/20 07:27 1/1 Set the AMI

## Set the AMI

Aug 2017

An AMI is an Amazon Machine Image. This is a list of Operating Systems that you can have automatically installed when you create an EC2 Instance. See a small AMI list below:

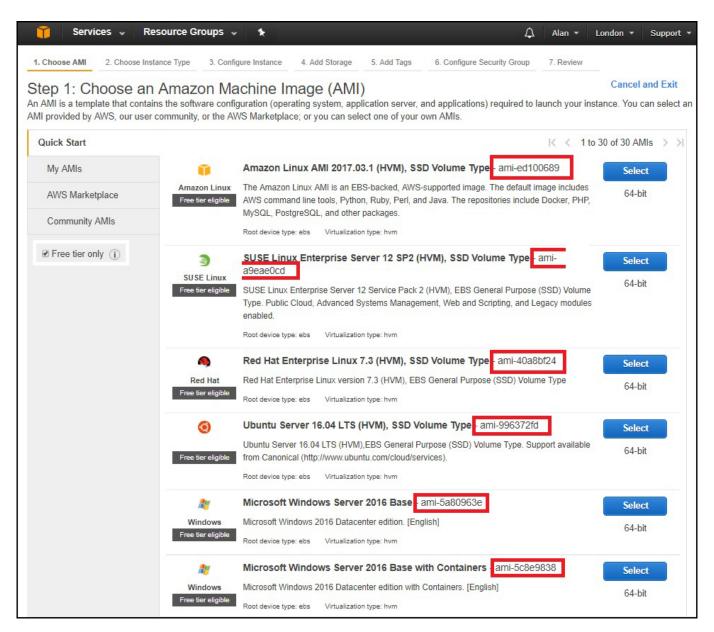

I have not found anywhere that lists all of the available AMIs and their IDs, I can see why because it is a rather long list and AMI numbers change between AZs as well (make note of that, your script will not work in any AZ just by changing the region value.)

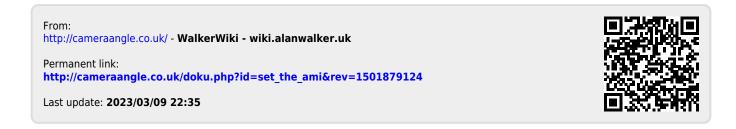